## **RIO DE JANEIRO CAMARA MUNICIPAL DE JAPERI**

Demonstração das Variações Patrimoniais - Anexo 15

## Exercício de 2023 PERÍODO (MÊS): Janeiro à Dezembro Página 1/1

1.130.033,84

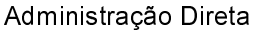

Resultado Patrimonial do Período

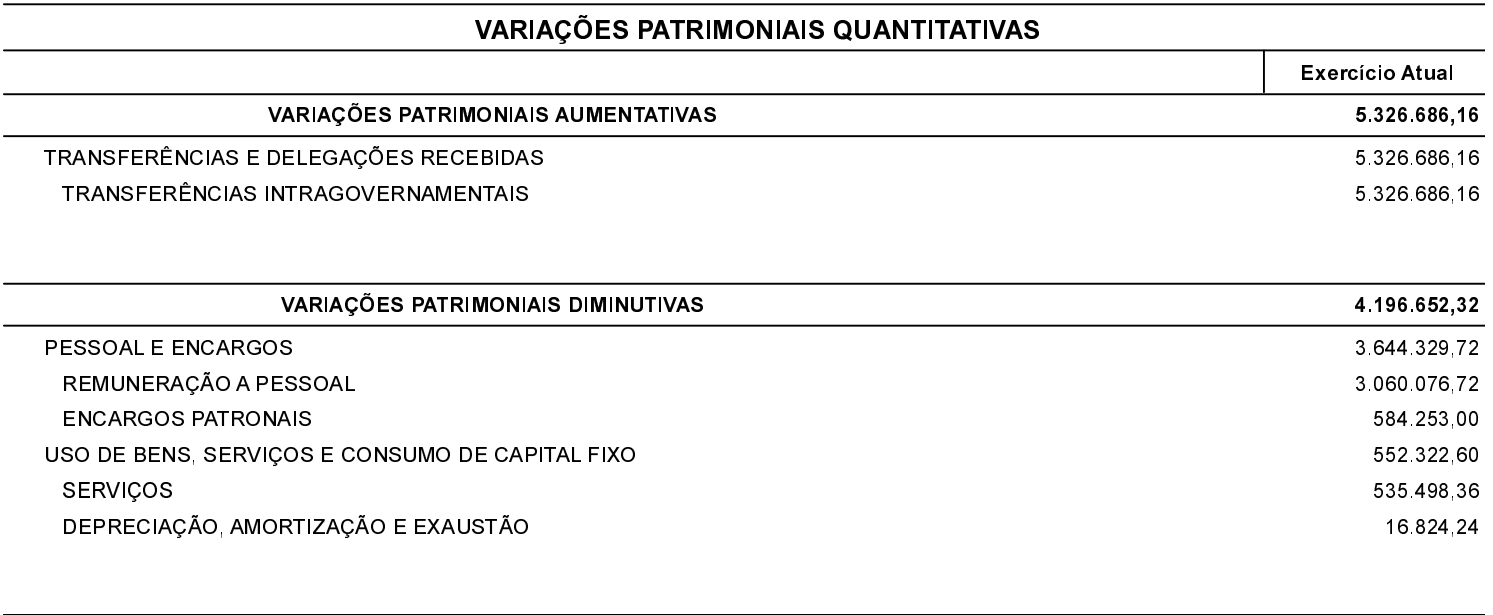